# Package 'divseg'

December 17, 2022

<span id="page-0-0"></span>Title Calculate Diversity and Segregation Indices

Version 0.0.5

Date 2022-12-16

Description Implements common measures of diversity and spatial segregation. This package has tools to compute the majority of measures are reviewed in Massey and Den-ton (1988) [<doi:10.2307/2579183>](https://doi.org/10.2307/2579183). Multiple common measures of within-geography diversity are implemented as well. All functions operate on data frames with a 'tidyselect' based workflow.

License MIT + file LICENSE

Encoding UTF-8

LazyData true

RoxygenNote 7.2.2

BugReports <https://github.com/christopherkenny/divseg/issues>

URL <https://github.com/christopherkenny/divseg/>,

<https://christophertkenny.com/divseg/>

**Suggests** roxygen2, testthat  $(>= 3.0.0)$ 

**Imports** sf  $(>= 1.0.0)$ , rlang  $(>= 0.4.11)$ , dplyr, magrittr, tidyselect, tibble, units

**Depends**  $R$  ( $>= 2.10$ )

Config/testthat/edition 3

NeedsCompilation no

Author Christopher T. Kenny [aut, cre] (<<https://orcid.org/0000-0002-9386-6860>>)

Maintainer Christopher T. Kenny <christopherkenny@fas.harvard.edu>

Repository CRAN

Date/Publication 2022-12-17 08:30:02 UTC

## <span id="page-1-0"></span>R topics documented:

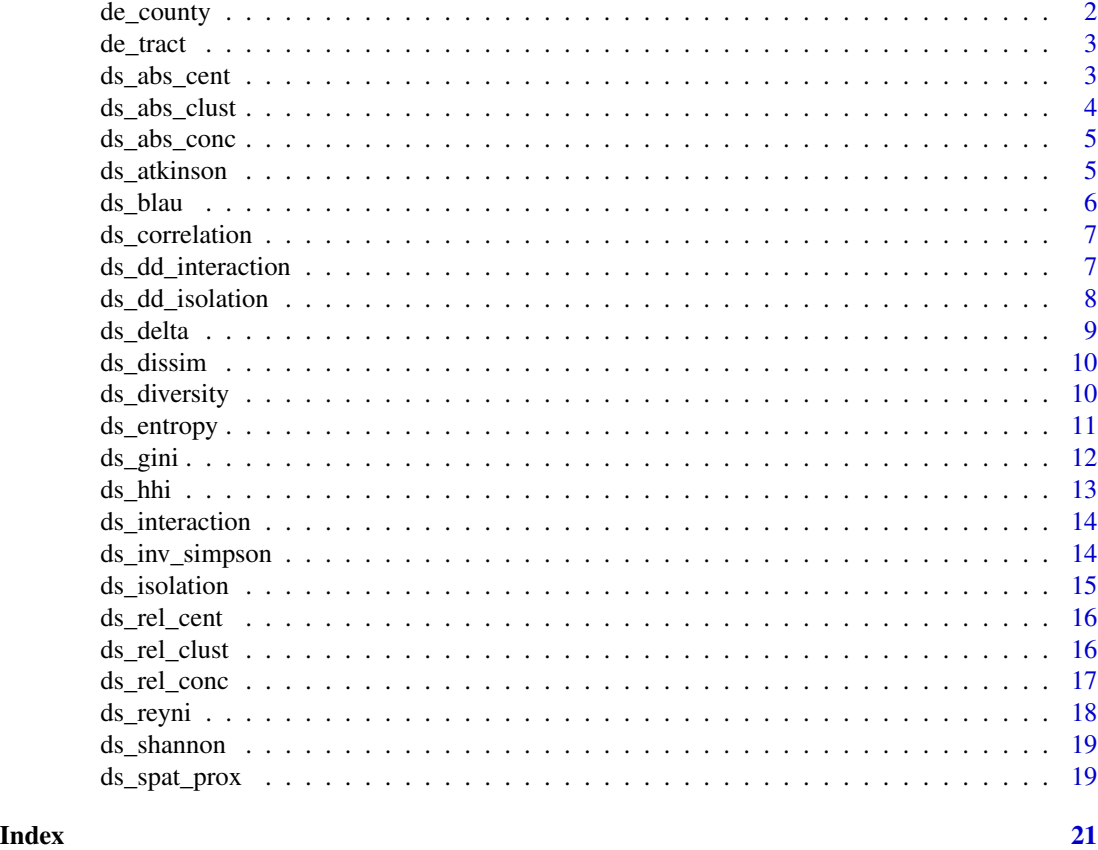

de\_county *de\_county*

#### Description

This data contains 2010 Census data for each of the three counties in DE.

#### Usage

data("de\_county")

#### Format

An sf dataframe with 3 observations

#### Examples

data("de\_county")

<span id="page-2-0"></span>de\_tract *de\_tract*

#### Description

This data contains 2010 Census data for each of the 218 tracts in DE.

#### Usage

```
data("de_tract")
```
#### Format

An sf dataframe with 218 observations

#### Examples

data("de\_tract")

ds\_abs\_cent *Compute Absolute Centralization*

#### Description

Compute Absolute Centralization

#### Usage

```
ds_abs_cent(.data, .cols, .name)
```
abs\_cent(..., .data = dplyr::across(everything()))

#### Arguments

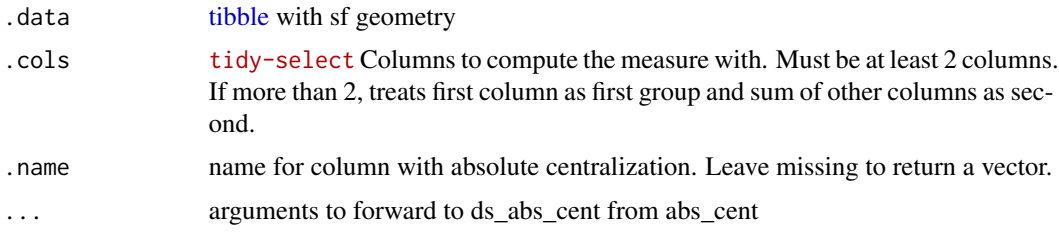

#### Value

a [tibble](#page-0-0) or numeric vector if .name missing

#### Examples

```
data("de_county")
ds_abs_cent(de_county, c(pop_white, starts_with('pop_')))
ds_abs_cent(de_county, c(pop_white, starts_with('pop_')), 'abs_cent')
```
#### ds\_abs\_clust *Compute Absolute Clustering*

#### Description

Compute Absolute Clustering

#### Usage

```
ds_abs_clust(.data, .cols, .name)
```
abs\_clust(..., .data = dplyr::across(everything()))

#### Arguments

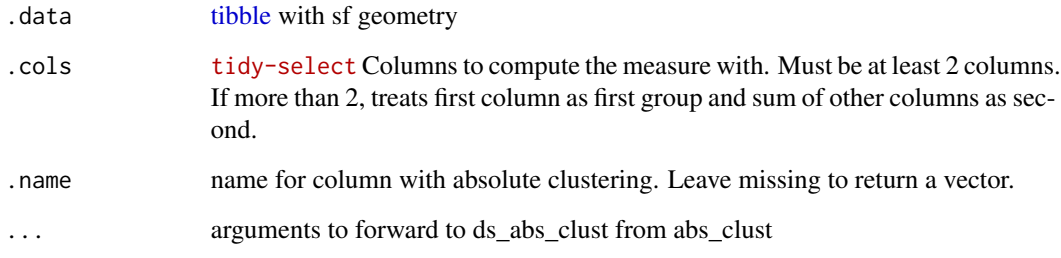

#### Value

a [tibble](#page-0-0) or numeric vector if .name missing

```
data("de_county")
ds_abs_clust(de_county, c(pop_white, starts_with('pop_')))
ds_abs_clust(de_county, c(pop_white, starts_with('pop_')), 'abs_clust')
```
<span id="page-3-0"></span>

<span id="page-4-0"></span>

Compute Absolute Concentration

#### Usage

ds\_abs\_conc(.data, .cols, .name)

abs\_conc(..., .data = dplyr::across(everything()))

#### Arguments

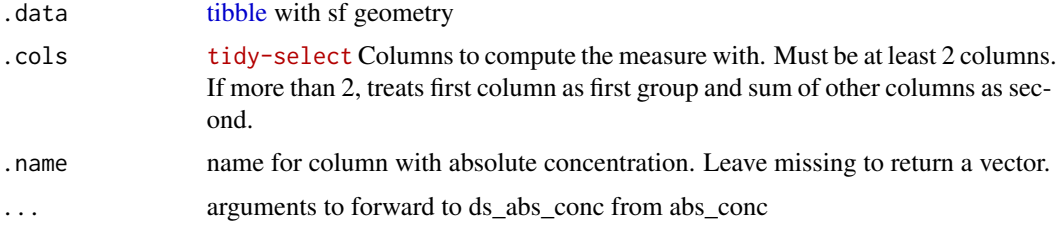

#### Value

a [tibble](#page-0-0) or numeric vector if .name missing

#### Examples

```
data("de_county")
ds_abs_conc(de_county, c(pop_black, starts_with('pop_')))
ds_abs_conc(de_county, c(pop_black, starts_with('pop_')), 'abs_conc')
```
ds\_atkinson *Compute Atkinson b Index*

#### Description

Compute Atkinson b Index

#### Usage

```
ds_atkinson(.data, .cols, .name, b = 0.5)
```
 $atkinson(..., .data = dplyr::across(everything())$ 

#### <span id="page-5-0"></span>Arguments

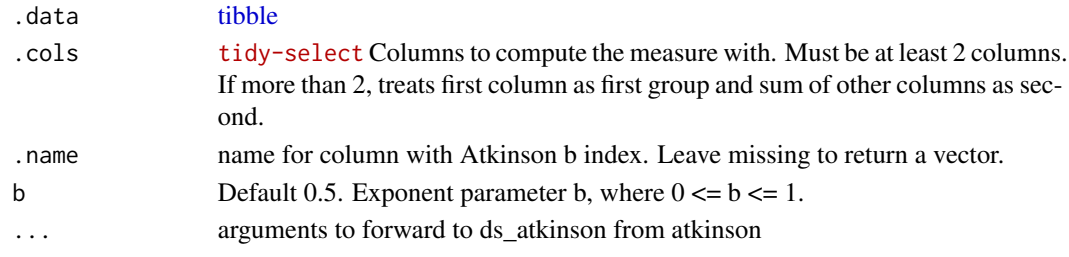

#### Value

a [tibble](#page-0-0) or numeric vector if .name missing

#### Examples

```
data('de_county')
ds_atkinson(de_county, c(pop_white, starts_with('pop_')))
ds_atkinson(de_county, starts_with('pop_'), 'atkinson')
```
#### ds\_blau *Compute Blau's Index*

#### Description

Compute Blau's Index

#### Usage

ds\_blau(.data, .cols, .name)

blau(..., .data = dplyr::across(everything()))

#### Arguments

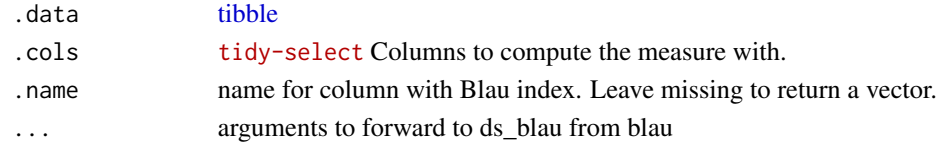

#### Value

a [tibble](#page-0-0) or numeric vector if .name missing

```
data("de_county")
ds_blau(de_county, starts_with('pop_'))
ds_blau(de_county, starts_with('pop_'), 'blau')
```
<span id="page-6-0"></span>ds\_correlation *Compute Correlation Index*

#### Description

Compute Correlation Index

#### Usage

```
ds_correlation(.data, .cols, .name)
```
correlation(..., .data = dplyr::across(everything()))

#### Arguments

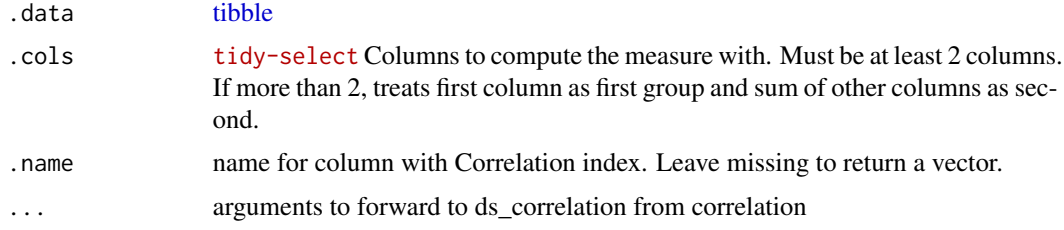

#### Value

a [tibble](#page-0-0) or numeric vector if .name missing

#### Examples

```
data('de_county')
ds_correlation(de_county, c(pop_white, starts_with('pop_')))
ds_correlation(de_county, starts_with('pop_'), 'correlation')
```
ds\_dd\_interaction *Compute Distance Decay Interaction*

#### Description

Compute Distance Decay Interaction

#### Usage

ds\_dd\_interaction(.data, .cols, .name, .comp = FALSE)

dd\_interaction(..., .data = dplyr::across(everything()))

#### <span id="page-7-0"></span>Arguments

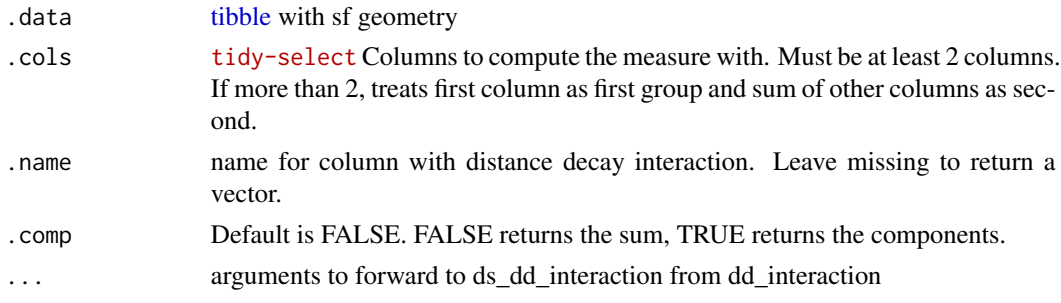

#### Value

a [tibble](#page-0-0) or numeric vector if .name missing

#### Examples

```
data("de_county")
ds_dd_interaction(de_county, c(pop_black, starts_with('pop_')))
ds_dd_interaction(de_county, c(pop_black, starts_with('pop_')), 'dd_interaction')
```
ds\_dd\_isolation *Compute Distance Decay Isolation*

#### Description

Compute Distance Decay Isolation

#### Usage

```
ds_dd_isolation(.data, .cols, .name, .comp = FALSE)
```
dd\_isolation(..., .data = dplyr::across(everything()))

#### Arguments

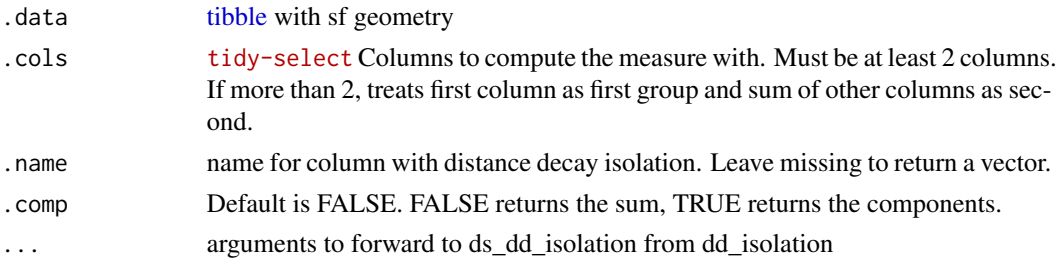

#### Value

a [tibble](#page-0-0) or numeric vector if .name missing

#### <span id="page-8-0"></span>ds\_delta 9

#### Examples

```
data("de_county")
ds_dd_isolation(de_county, c(pop_black, starts_with('pop_')))
ds_dd_isolation(de_county, c(pop_black, starts_with('pop_')), 'dd_isolation')
```
ds\_delta *Compute Delta Index*

#### Description

Compute Delta Index

#### Usage

ds\_delta(.data, .cols, .name, .comp = FALSE)

delta(..., .data = dplyr::across(everything()))

#### Arguments

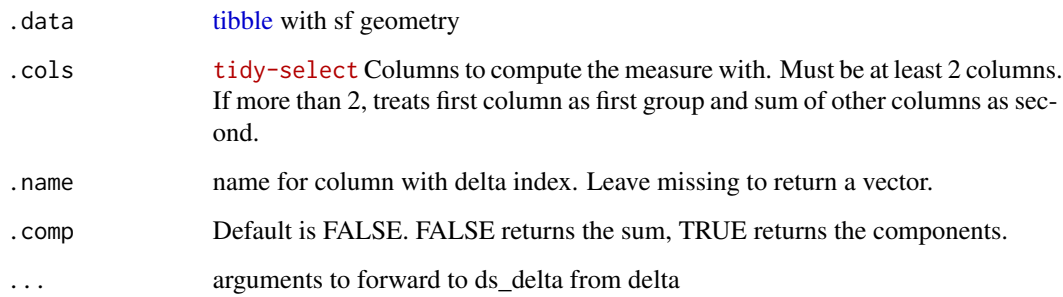

#### Value

a [tibble](#page-0-0) or numeric vector if .name missing

```
data("de_county")
ds_delta(de_county, c(pop_white, starts_with('pop_')))
ds_delta(de_county, starts_with('pop_'), 'delta')
```
<span id="page-9-0"></span>

Compute Dissimilarity Index

#### Usage

```
ds_dissim(.data, .cols, .name, .comp = FALSE)
dissim(..., .data = dplyr::across(everything()))
```
#### Arguments

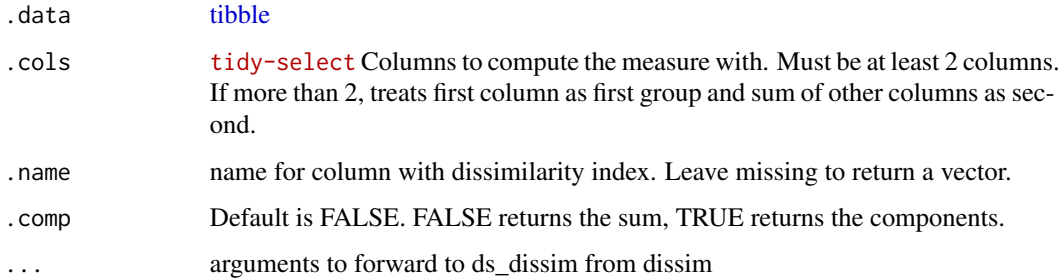

#### Value

a [tibble](#page-0-0) or numeric vector if .name missing

#### Examples

```
data("de_county")
ds_dissim(de_county, c(pop_white, starts_with('pop_')))
ds_dissim(de_county, c(pop_white, starts_with('pop_')), .comp = TRUE)
ds_dissim(de_county, starts_with('pop_'), 'dissim')
```
ds\_diversity *Compute Diversity*

#### Description

This is equivalent to perplexity.

<span id="page-10-0"></span>ds\_entropy 11

#### Usage

```
ds_diversity(.data, .cols, .name, q = 1)
diversity(\dots, data = dplyr::across(everything()))
ds_perplexity(.data, .cols, .name, q = 1)
perplexity(..., .data = dplyr::across(everything()))
```
#### Arguments

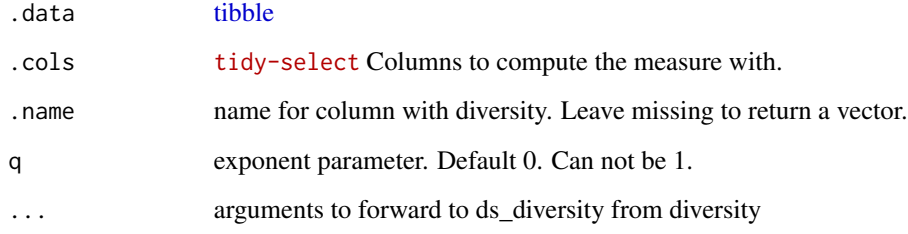

#### Value

a [tibble](#page-0-0) or numeric vector if .name missing

#### Examples

```
data('de_county')
ds_diversity(de_county, starts_with('pop_'))
ds_diversity(de_county, starts_with('pop_'), 'diversity')
```
ds\_entropy *Compute Entropy Index*

### Description

Compute Entropy Index

#### Usage

```
ds_entropy(.data, .cols, .name, .comp = FALSE)
entropy(..., .data = dplyr::across(everything())
```
#### <span id="page-11-0"></span>Arguments

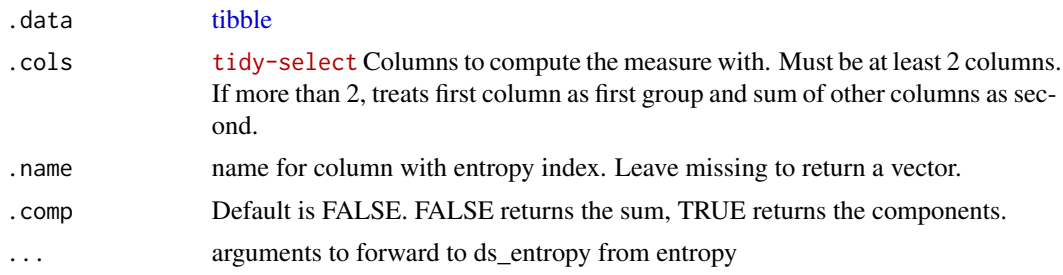

#### Value

a [tibble](#page-0-0) or numeric vector if .name missing

#### Examples

```
data("de_county")
ds_entropy(de_county, c(pop_white, starts_with('pop_')))
ds_entropy(de_county, starts_with('pop_'), 'entropy')
```
ds\_gini *Compute Gini Index*

#### Description

Compute Gini Index

#### Usage

```
ds_gini(.data, .cols, .name, .comp = FALSE)
```

```
gini(..., .data = dplyr::across(everything()))
```
#### Arguments

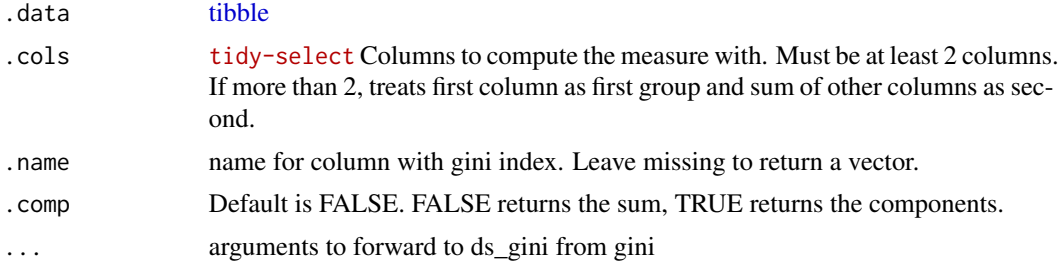

#### Value

a [tibble](#page-0-0) or numeric vector if .name missing

#### <span id="page-12-0"></span>ds\_hhi 13

#### Examples

```
data("de_county")
ds_gini(de_county, c(pop_white, starts_with('pop_')))
ds_gini(de_county, starts_with('pop_'), 'gini')
```
#### ds\_hhi *Compute Herfindahl-Hirshman Index*

#### Description

This is equivalent to the Simpson Index.

#### Usage

```
ds_hhi(.data, .cols, .name)
hhi(..., .data = dplyr::across(everything()))
ds_simpson(.data, .cols, .name)
simpson(..., .data = dplyr::across(everything()))
```
#### Arguments

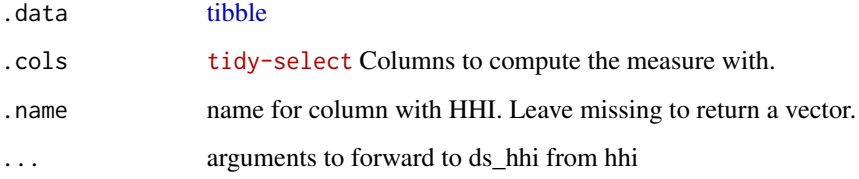

#### Value

a [tibble](#page-0-0) or numeric vector if .name missing

```
data("de_county")
ds_hhi(de_county, starts_with('pop_'))
ds_hhi(de_county, starts_with('pop_'), 'blau')
```
<span id="page-13-0"></span>

Compute Interaction Index

#### Usage

```
ds_interaction(.data, .cols, .name, .comp = FALSE)
```
interaction(..., .data = dplyr::across(everything()))

#### Arguments

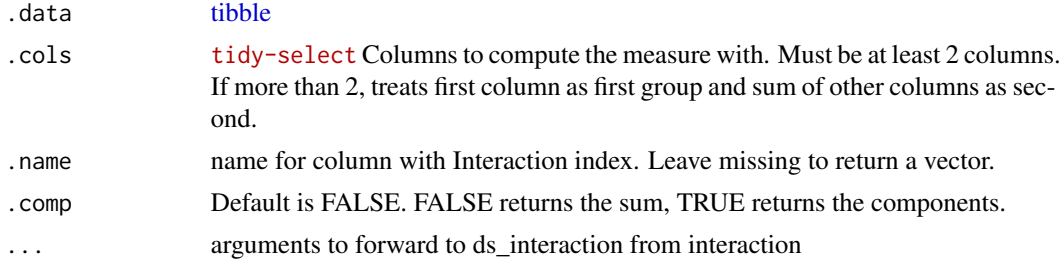

#### Value

a [tibble](#page-0-0) or numeric vector if .name missing

#### Examples

```
data('de_county')
ds_interaction(de_county, c(pop_white, starts_with('pop_')))
ds_interaction(de_county, starts_with('pop_'), 'interaction')
```
ds\_inv\_simpson *Compute Simpson Index*

#### Description

Compute Simpson Index

#### Usage

ds\_inv\_simpson(.data, .cols, .name)

inv\_simpson(..., .data = dplyr::across(everything()))

#### <span id="page-14-0"></span>ds\_isolation 15

#### Arguments

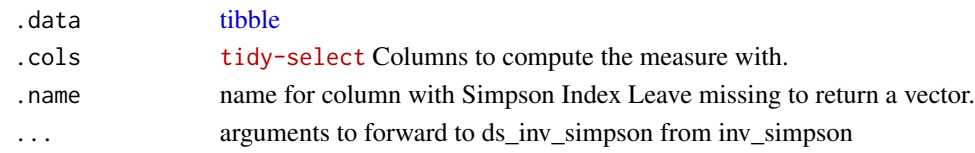

#### Value

a [tibble](#page-0-0) or numeric vector if .name missing

#### Examples

```
data("de_county")
ds_inv_simpson(de_county, starts_with('pop_'))
ds_inv_simpson(de_county, starts_with('pop_'), 'blau')
```
ds\_isolation *Compute Isolation Index*

#### Description

Compute Isolation Index

#### Usage

```
ds_isolation(.data, .cols, .name, .comp = FALSE)
```

```
isolation(..., .data = dplyr::across(everything()))
```
#### Arguments

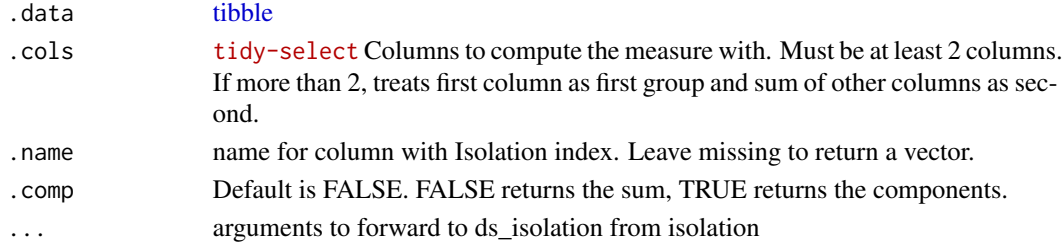

#### Value

a [tibble](#page-0-0) or numeric vector if .name missing

```
data('de_county')
ds_isolation(de_county, c(pop_white, starts_with('pop_')))
ds_isolation(de_county, starts_with('pop_'), 'isolation')
```
<span id="page-15-0"></span>

Compute Relative Centralization

#### Usage

ds\_rel\_cent(.data, .cols, .name)

rel\_cent(..., .data = dplyr::across(everything()))

#### Arguments

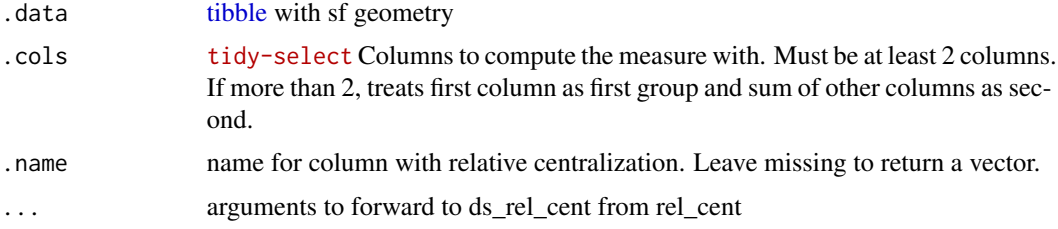

#### Value

a [tibble](#page-0-0) or numeric vector if .name missing

#### Examples

```
data("de_county")
ds_rel_cent(de_county, c(pop_white, starts_with('pop_')))
ds_rel_cent(de_county, c(pop_white, starts_with('pop_')), 'rel_cent')
```
ds\_rel\_clust *Compute Relative Clustering*

#### Description

Compute Relative Clustering

#### Usage

ds\_rel\_clust(.data, .cols, .name)

rel\_clust(..., .data = dplyr::across(everything()))

#### <span id="page-16-0"></span>ds\_rel\_conc 17

#### Arguments

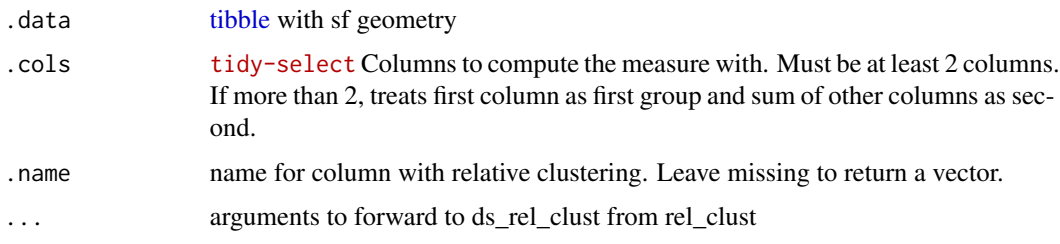

#### Value

a [tibble](#page-0-0) or numeric vector if .name missing

#### Examples

```
data("de_county")
ds_rel_clust(de_county, c(pop_black, starts_with('pop_')))
ds_rel_clust(de_county, c(pop_black, starts_with('pop_')), 'rel_clust')
```
ds\_rel\_conc *Compute Relative Concentration*

#### Description

Compute Relative Concentration

#### Usage

```
ds_rel_conc(.data, .cols, .name)
```
rel\_conc(..., .data = dplyr::across(everything()))

#### Arguments

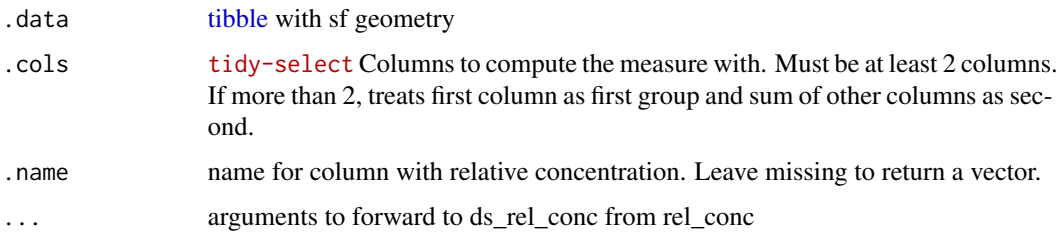

#### Value

a [tibble](#page-0-0) or numeric vector if .name missing

#### Examples

```
data('de_county')
ds_rel_conc(de_county, c(pop_black, starts_with('pop_')))
ds_rel_conc(de_county, c(pop_black, starts_with('pop_')), 'rel_conc')
```
#### ds\_reyni *Compute Reyni Entropy*

#### Description

Compute Reyni Entropy

#### Usage

```
ds<sub>reyni</sub>(.data, .cols, .name, q = 0)
```
reyni(..., .data = dplyr::across(everything()))

#### Arguments

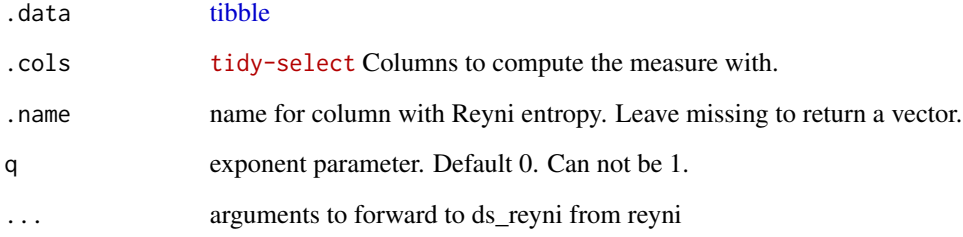

#### Value

a [tibble](#page-0-0) or numeric vector if .name missing

```
data('de_county')
ds_reyni(de_county, starts_with('pop_'))
ds_reyni(de_county, starts_with('pop_'), 'reyni')
```
<span id="page-17-0"></span>

<span id="page-18-0"></span>

Compute Shannon Index

#### Usage

```
ds_shannon(.data, .cols, .name)
```

```
shannon(..., .data = dplyr::across(everything()))
```
#### Arguments

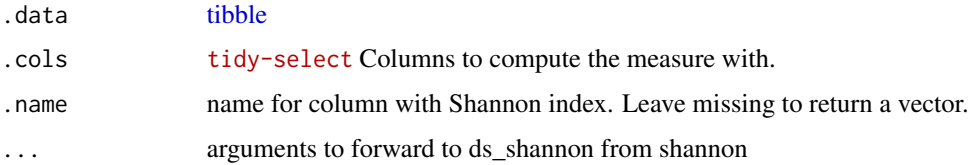

#### Value

a [tibble](#page-0-0) or numeric vector if .name missing

#### Examples

```
data("de_county")
ds_shannon(de_county, starts_with('pop_'))
ds_shannon(de_county, starts_with('pop_'), 'shannon')
```
ds\_spat\_prox *Compute Spatial Proximity*

#### Description

Compute Spatial Proximity

#### Usage

ds\_spat\_prox(.data, .cols, .name)

 $spat\_prox(..., .data = dplyr::across(everything())$ 

#### <span id="page-19-0"></span>Arguments

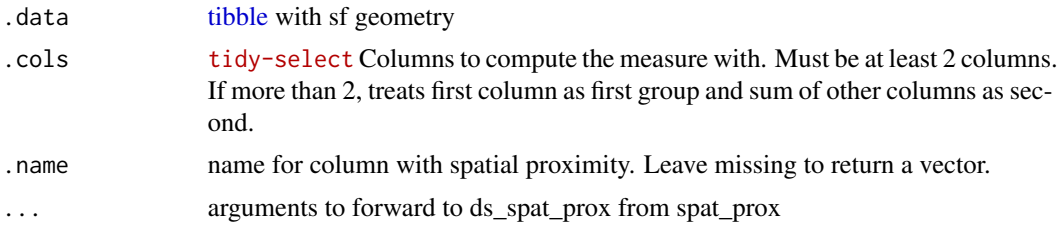

### Value

a [tibble](#page-0-0) or numeric vector if .name missing

```
data("de_county")
ds_spat_prox(de_county, c(pop_black, starts_with('pop_')))
ds_spat_prox(de_county, c(pop_black, starts_with('pop_')), 'spat_prox')
```
# <span id="page-20-0"></span>Index

∗ centralization ds\_abs\_cent , [3](#page-2-0) ds\_rel\_cent , [16](#page-15-0) ∗ clustering ds\_abs\_clust , [4](#page-3-0) ds\_dd\_interaction , [7](#page-6-0) ds\_dd\_isolation , [8](#page-7-0) ds\_rel\_clust , [16](#page-15-0) ds\_spat\_prox , [19](#page-18-0) ∗ concentration ds\_abs\_conc , [5](#page-4-0) ds\_delta , [9](#page-8-0) ds\_rel\_conc , [17](#page-16-0) ∗ data de\_county , [2](#page-1-0) de\_tract , [3](#page-2-0) ∗ div ds\_blau , [6](#page-5-0) ds\_diversity , [10](#page-9-0) ds\_hhi , [13](#page-12-0) ds\_inv\_simpson , [14](#page-13-0) ds\_reyni , [18](#page-17-0) ds\_shannon , [19](#page-18-0) ∗ evenness ds\_atkinson , [5](#page-4-0) ds\_dissim , [10](#page-9-0) ds\_entropy , [11](#page-10-0) ds\_gini , [12](#page-11-0) ∗ exposure ds\_correlation , [7](#page-6-0) ds\_interaction , [14](#page-13-0) ds\_isolation , [15](#page-14-0) abs\_cent *(*ds\_abs\_cent *)* , [3](#page-2-0) abs\_clust *(*ds\_abs\_clust *)* , [4](#page-3-0) abs\_conc *(*ds\_abs\_conc *)* , [5](#page-4-0) atkinson *(*ds\_atkinson *)* , [5](#page-4-0) blau *(*ds\_blau *)* , [6](#page-5-0)

correlation *(*ds\_correlation *)* , [7](#page-6-0)

dd\_interaction *(*ds\_dd\_interaction *)* , [7](#page-6-0) dd\_isolation *(*ds\_dd\_isolation *)* , [8](#page-7-0) de\_county , [2](#page-1-0) de\_tract , [3](#page-2-0) delta *(*ds\_delta *)* , [9](#page-8-0) dissim *(*ds\_dissim *)* , [10](#page-9-0) diversity *(*ds\_diversity *)* , [10](#page-9-0) ds\_abs\_cent, <mark>[3](#page-2-0)</mark> ds\_abs\_clust , [4](#page-3-0) ds\_abs\_conc, <mark>[5](#page-4-0)</mark> ds\_atkinson , [5](#page-4-0) ds\_blau , [6](#page-5-0) ds\_correlation , [7](#page-6-0) ds\_dd\_interaction , [7](#page-6-0) ds\_dd\_isolation , [8](#page-7-0) ds\_delta , [9](#page-8-0) ds\_dissim , [10](#page-9-0) ds\_diversity,[10](#page-9-0) ds\_entropy , [11](#page-10-0) ds\_gini , [12](#page-11-0) ds\_hhi , [13](#page-12-0) ds\_interaction , [14](#page-13-0) ds\_inv\_simpson , [14](#page-13-0) ds\_isolation , [15](#page-14-0) ds\_perplexity *(*ds\_diversity *)* , [10](#page-9-0) ds\_rel\_cent , [16](#page-15-0) ds\_rel\_clust , [16](#page-15-0) ds\_rel\_conc , [17](#page-16-0) ds\_reyni , [18](#page-17-0) ds\_shannon , [19](#page-18-0) ds\_simpson *(*ds\_hhi *)* , [13](#page-12-0) ds\_spat\_prox , [19](#page-18-0) entropy *(*ds\_entropy *)* , [11](#page-10-0) gini *(*ds\_gini *)* , [12](#page-11-0) hhi *(*ds\_hhi *)* , [13](#page-12-0)

#### 22 INDEX

```
interaction
(ds_interaction
)
, 14
inv_simpson
(ds_inv_simpson
)
, 14
isolation
(ds_isolation
)
, 15
```
perplexity *(*ds\_diversity *)* , [10](#page-9-0)

rel\_cent *(*ds\_rel\_cent *)* , [16](#page-15-0) rel\_clust *(*ds\_rel\_clust *)* , [16](#page-15-0) rel\_conc *(*ds\_rel\_conc *)* , [17](#page-16-0) reyni *(*ds\_reyni *)* , [18](#page-17-0)

shannon *(*ds\_shannon *)* , [19](#page-18-0) simpson *(*ds\_hhi *)* , [13](#page-12-0) spat\_prox *(*ds\_spat\_prox *)* , [19](#page-18-0)

tibble , *[3](#page-2-0) [–20](#page-19-0)*